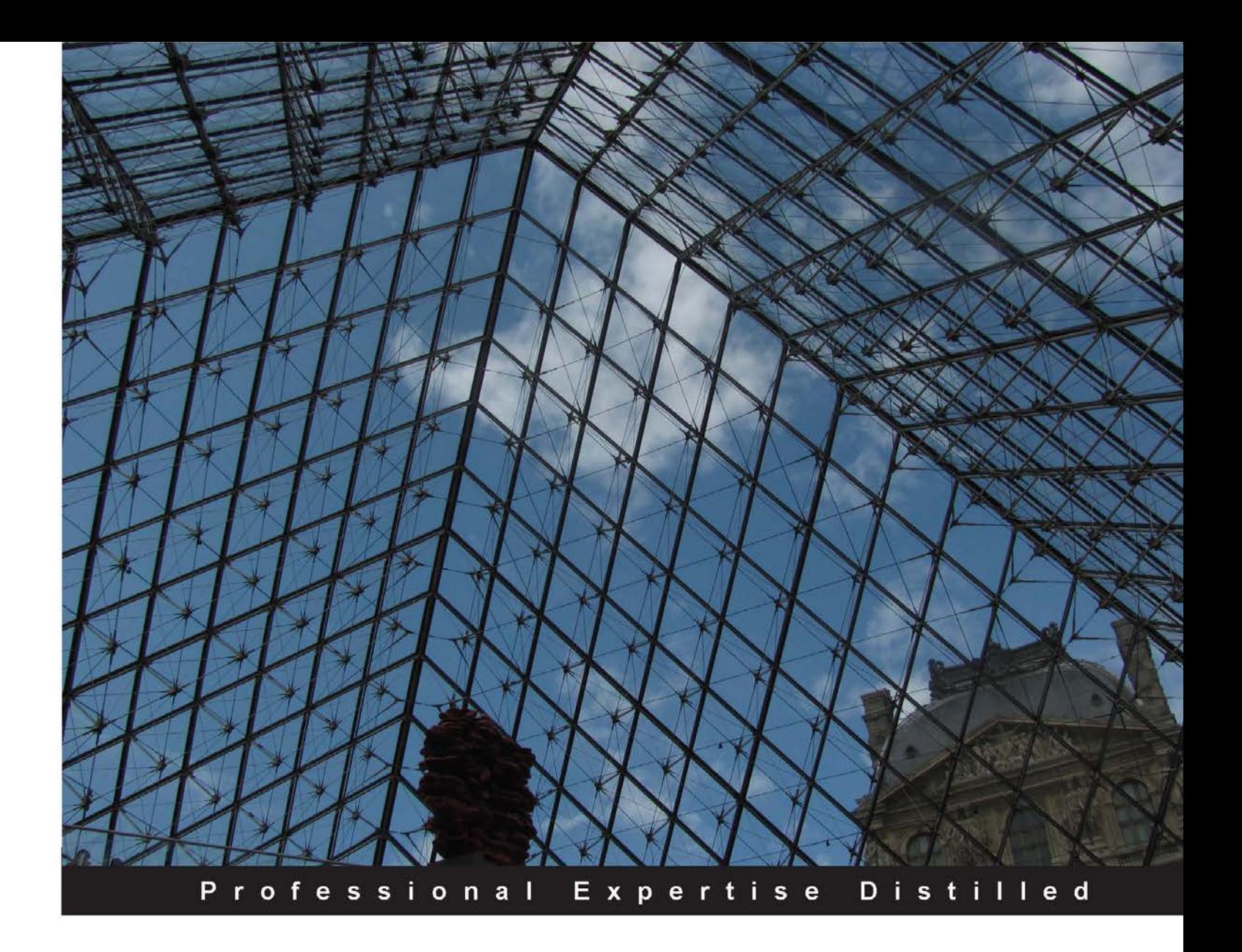

# **Citrix XenApp<sup>®</sup> 7.5 Desktop Virtualization Solutions**

Plan, design, optimize, and implement your XenApp® solution to mobilize your business

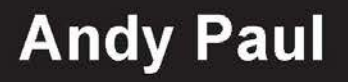

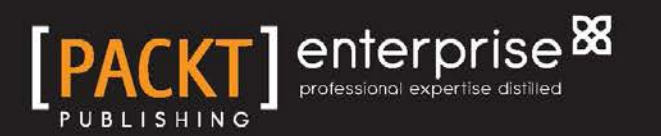

## Citrix XenApp® 7.5 Desktop Virtualization Solutions

Plan, design, optimize, and implement your XenApp® solution to mobilize your business

**Andy Paul**

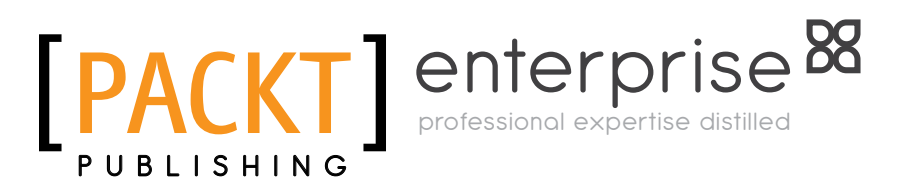

BIRMINGHAM - MUMBAI

#### Citrix XenApp® 7.5 Desktop Virtualization Solutions

Copyright © 2014 Packt Publishing

All rights reserved. No part of this book may be reproduced, stored in a retrieval system, or transmitted in any form or by any means, without the prior written permission of the publisher, except in the case of brief quotations embedded in critical articles or reviews.

Every effort has been made in the preparation of this book to ensure the accuracy of the information presented. However, the information contained in this book is sold without warranty, either express or implied. Neither the author, nor Packt Publishing, and its dealers and distributors will be held liable for any damages caused or alleged to be caused directly or indirectly by this book.

Packt Publishing has endeavored to provide trademark information about all of the companies and products mentioned in this book by the appropriate use of capitals. However, Packt Publishing cannot guarantee the accuracy of this information.

First published: October 2014

Production reference: 1141014

Published by Packt Publishing Ltd. Livery Place 35 Livery Street Birmingham B3 2PB, UK.

ISBN 978-1-84968-968-7

<www.packtpub.com>

Cover image by Shivani (shivani6@gmail.com)

## **Credits**

**Author** Andy Paul **Project Coordinator** Venitha Cutinho

**Reviewers** Markus Darda Ben Piper Neil Spellings

**Acquisition Editors** Pramila Balan Meeta Rajani

**Content Development Editor** Shubhangi Dhamgaye

**Technical Editor** Shruti Rawool

#### **Copy Editors**

Insiya Morbiwala Sayanee Mukherjee Aditya Nair Stuti Srivastava

**Proofreaders** Simran Bhogal Ameesha Green Paul Hindle

**Indexers** Hemangini Bari Mariammal Chettiyar Rekha Nair

**Production Coordinator** Conidon Miranda

**Cover Work** Conidon Miranda

## **Notice**

The statements made and opinions expressed herein belong exclusively to the author and reviewers of this publication, and are not shared by or represent the viewpoint of Citrix Systems, Inc. This publication does not constitute an endorsement of any product, service, or point of view. Citrix makes no representations, warranties or assurances of any kind, express or implied, as to the completeness, accuracy, reliability, suitability, availability, or currency of the content contained in this publication or any material related to this publication. Any reliance you place on such content is strictly at your own risk. In no event shall Citrix, its agents, officers, employees, licensees, or affiliates be liable for any damages whatsoever (including, without limitation, damages for loss of profits, business information, or loss of information) arising out of the information or statements contained in the publication, even if Citrix has been advised of the possibility of such loss or damages.

Citrix, Citrix XenApp, XenApp, XenDesktop, XenServer, XenCenter, XenMobile, Xen, CloudPortal, NetScaler, NetScaler Gateway, NetScaler VPX, StoreFront, Citrix Receiver, FlexCast, NetScaler Insight Center, EdgeSight, and other Citrix marks and brands appearing herein are trademarks of Citrix Systems, Inc. and/or one or more of its subsidiaries, and may be registered in the U.S. Patent and Trademark Office and in other countries.

## About the Author

**Andy Paul** is an accomplished virtualization architect, instructor, and speaker. He has designed and delivered virtualization projects for Fortune 500 companies, public and private health care organizations, and higher education institutions. He has also served as a lead technical trainer, adjunct professor, and guest speaker for multiple organizations.

He is a leading industry consultant. He currently manages multiple delivery teams, oversees project architecture, assists large enterprise customers across various industries, and is a global VDI subject matter expert.

Visit his blog at <www.paultechnologies.com/blog>.

My wife, Mandy; our three beautiful children; and my parents, Steve and Vicki—thank you for always encouraging and supporting me.

To my mentors, Steve Bone and David Lennox, for helping me stretch and reach further than I ever expected. For all of your guidance and friendship over the years, thank you.

## About the Reviewers

**Markus Darda** is the owner of MD Consultancy (Germany) and DaComp GmbH (Switzerland). As a senior Citrix engineer and architect, he works for enterprise customers across Europe to design and implement Citrix (XenApp and XenDesktop) environments. As a Citrix trainer, he teaches all the Citrix products to customers and works for Citrix as a subject matter expert in different courseware and exams.

He has worked for Lanxess, Germany; T-Systems, Germany; Koenen en Co, the Netherlands; and for companies in Switzerland, Sweden, and Norway.

He has worked on different courseware from Citrix.

**Ben Piper** is a hands-on IT consultant, network and systems engineer, developer, and author specializing in advanced enterprise networking and virtualization technologies, including Cisco, Citrix, Microsoft, RedHat Enterprise Linux, and VMware. He has over 10 years of experience designing and implementing technology and consulting for organizations such as McKesson, the National Science Center, the Department of Veterans Affairs, as well as dozens of hospitals, health care organizations, and small businesses. He has numerous Cisco, Citrix, and Microsoft certifications. He has authored technology content for ExecSense and Corp! Magazine, and his technology advice has been featured on news media outlets, including CNBC, Investor's Business Daily, NASDAQ, and Monster.com. His consulting website, http:/[/benpiper.com](benpiper.com), provides a variety of free resources for Citrix, Cisco, Linux, VMware, scripting, coding, and more.

**Neil Spellings** is an independent virtualization and cloud infrastructure consultant who has been working with Citrix products since the early days of WinFrame and MetaFrame, and he was instrumental in the initial deployments of server-based computing technologies for a number of large financial institutions in the UK and Europe.

He is a Citrix Certified Expert - Virtualization and is certified across numerous other Citrix and Microsoft products to give a balanced view of the virtualization marketplace. He is a recognized subject matter expert by Citrix Education and has contributed questions to numerous XenApp 6, 6.5 CCA, CCAA, and CCEE exams, and he has also helped write the recent XenDesktop 7 Design exam.

He is an active member of the Citrix community in the UK. He usually travels around Europe to both present and attend E2E/PubForum events, such as Synergy; he is one of the founding members of the UK Citrix user group and remains on its steering group. He blogs at <http://neil.spellings.net> and frequently shares his opinions on Twitter via @neilspellings.

He was awarded the Citrix Technology Professional (CTP) status in 2013 for his contributions to the community.

He is a STEM ambassador and runs a Code Club in a local primary school with the ambition to inspire and encourage children to take up a career in ICT and learn to code.

He lives in Surrey, England with his wife, Ina, and 6-year-old daughter, Zoë.

## www.PacktPub.com

#### **Support files, eBooks, discount offers, and more**

You might want to visit www. PacktPub.com for support files and downloads related to your book.

Did you know that Packt offers eBook versions of every book published, with PDF and ePub files available? You can upgrade to the eBook version at <www.PacktPub.com> and as a print book customer, you are entitled to a discount on the eBook copy. Get in touch with us at service@packtpub.com for more details.

At <www.PacktPub.com>, you can also read a collection of free technical articles, sign up for a range of free newsletters and receive exclusive discounts and offers on Packt books and eBooks.

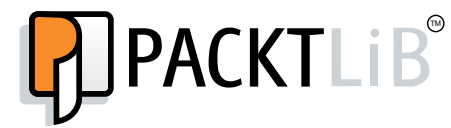

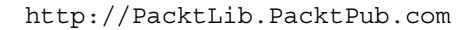

Do you need instant solutions to your IT questions? PacktLib is Packt's online digital book library. Here, you can access, read and search across Packt's entire library of books.

#### **Why subscribe?**

- Fully searchable across every book published by Packt
- Copy and paste, print and bookmark content
- On demand and accessible via web browser

#### **Free access for Packt account holders**

If you have an account with Packt at <www.PacktPub.com>, you can use this to access PacktLib today and view nine entirely free books. Simply use your login credentials for immediate access.

#### **Instant updates on new Packt books**

Get notified! Find out when new books are published by following @PacktEnterprise on Twitter, or the *Packt Enterprise* Facebook page.

# Table of Contents

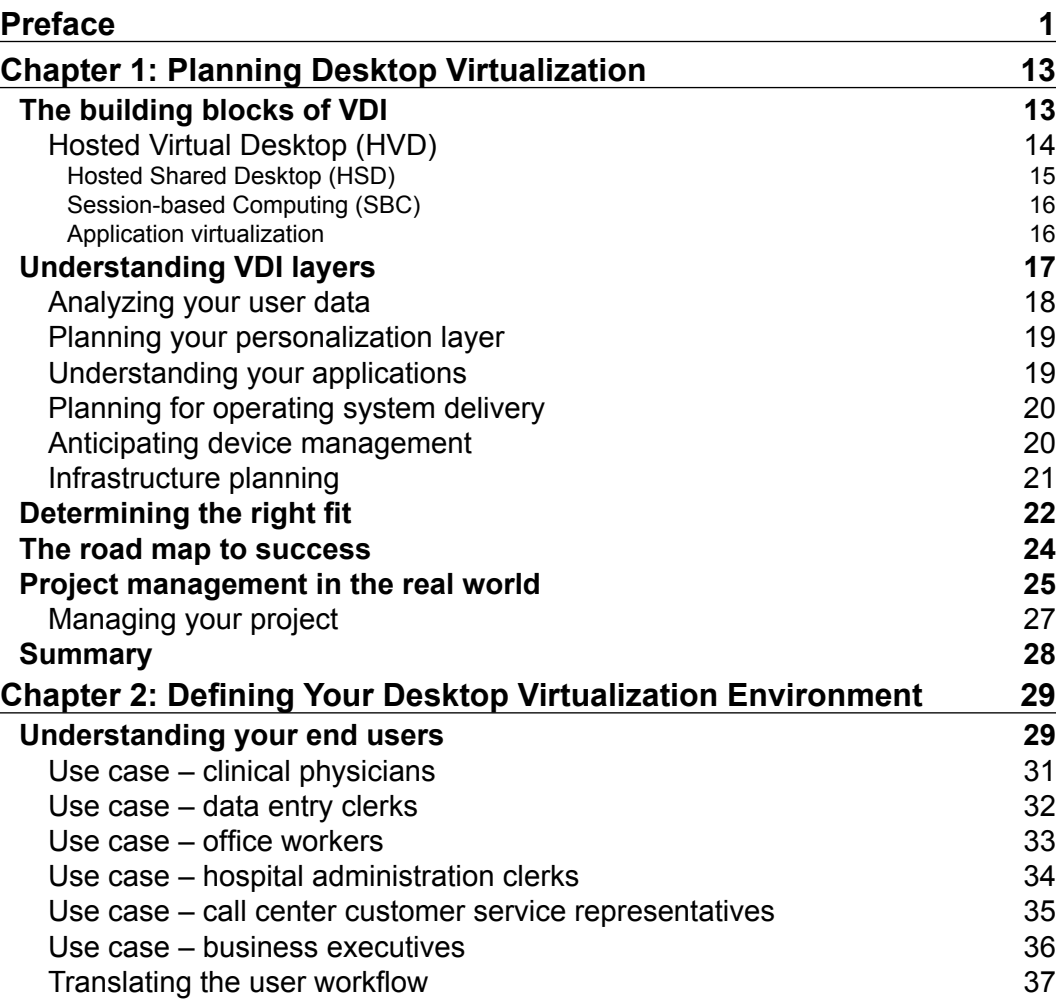

*Table of Contents*

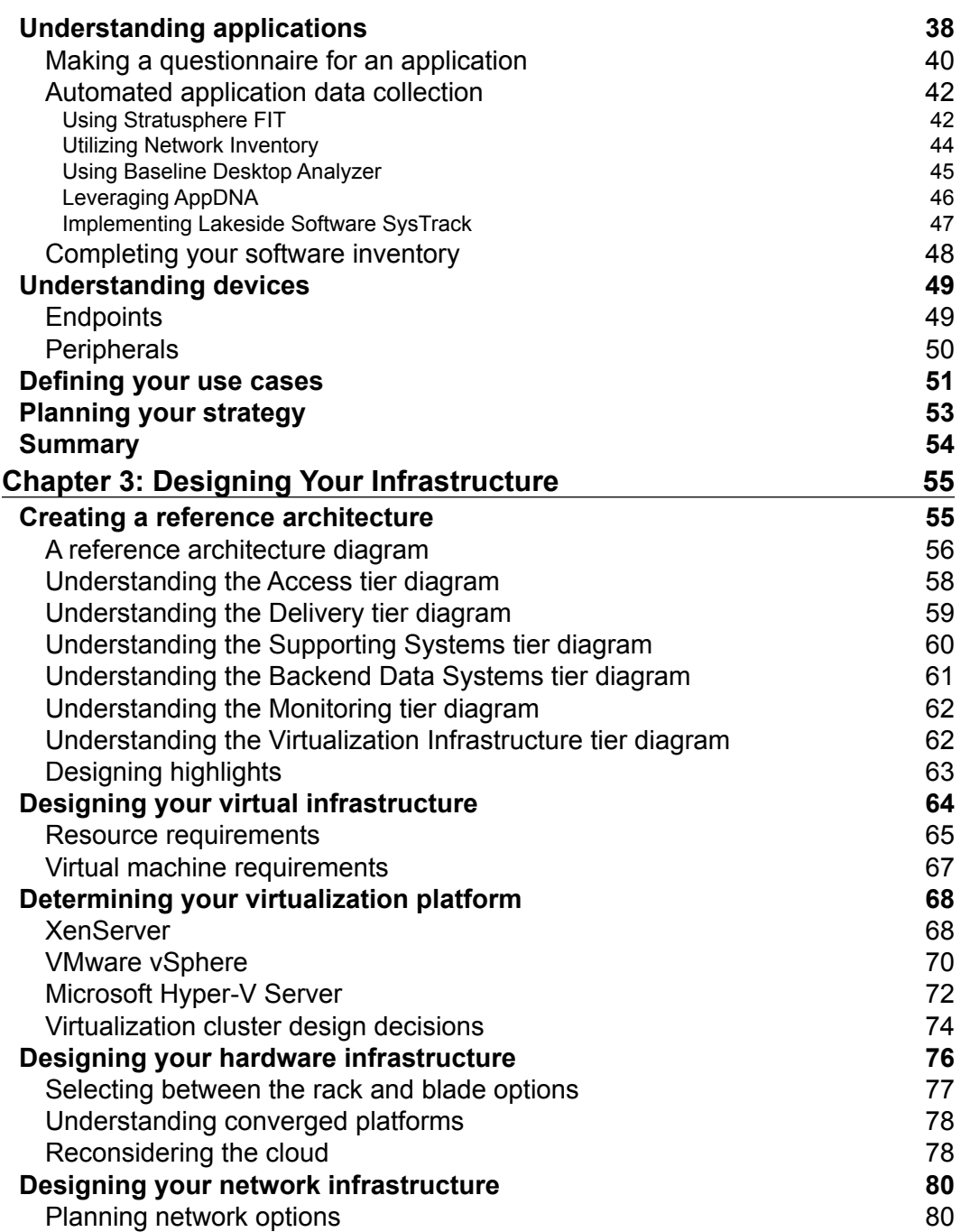

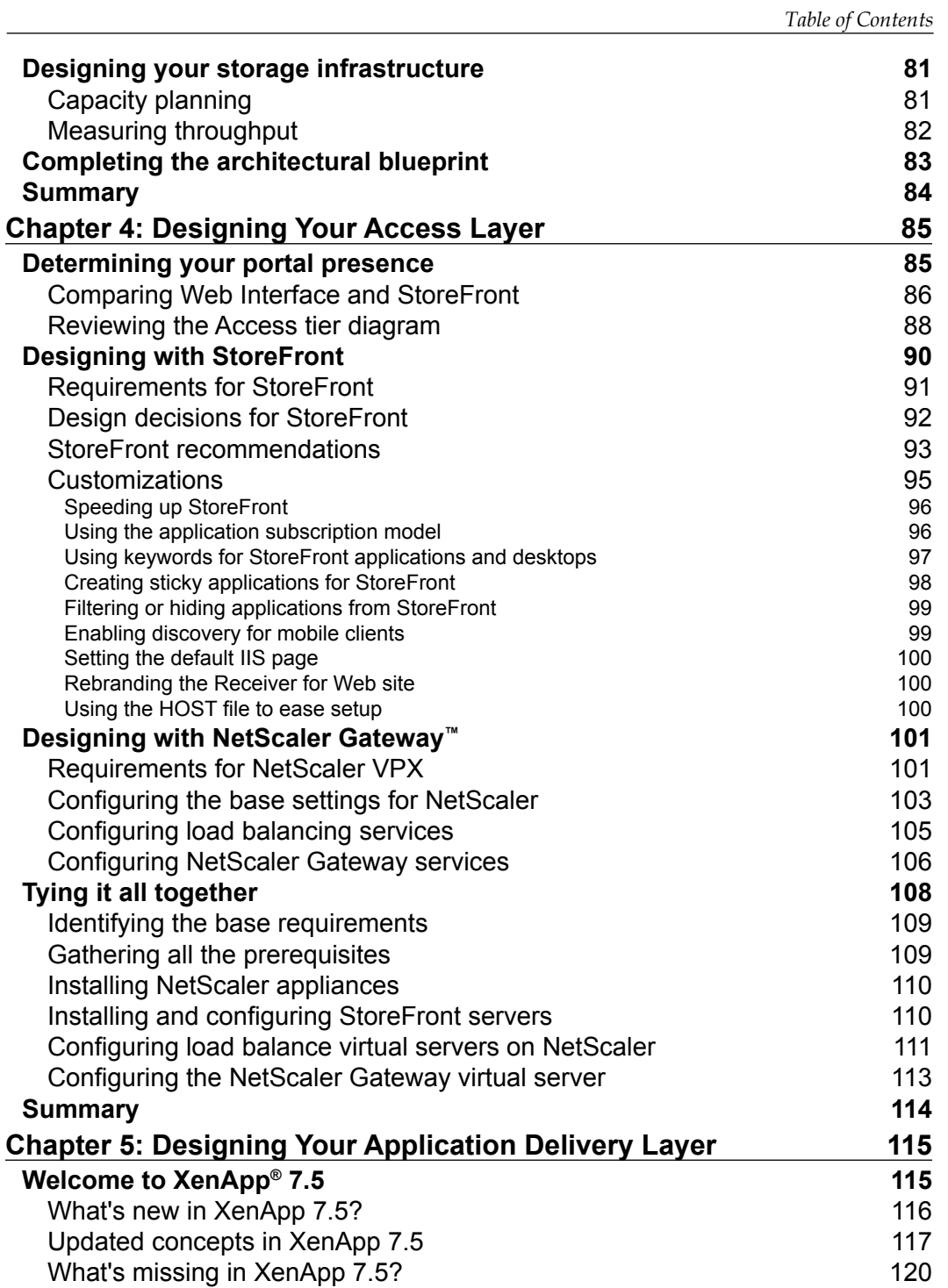

*Table of Contents*

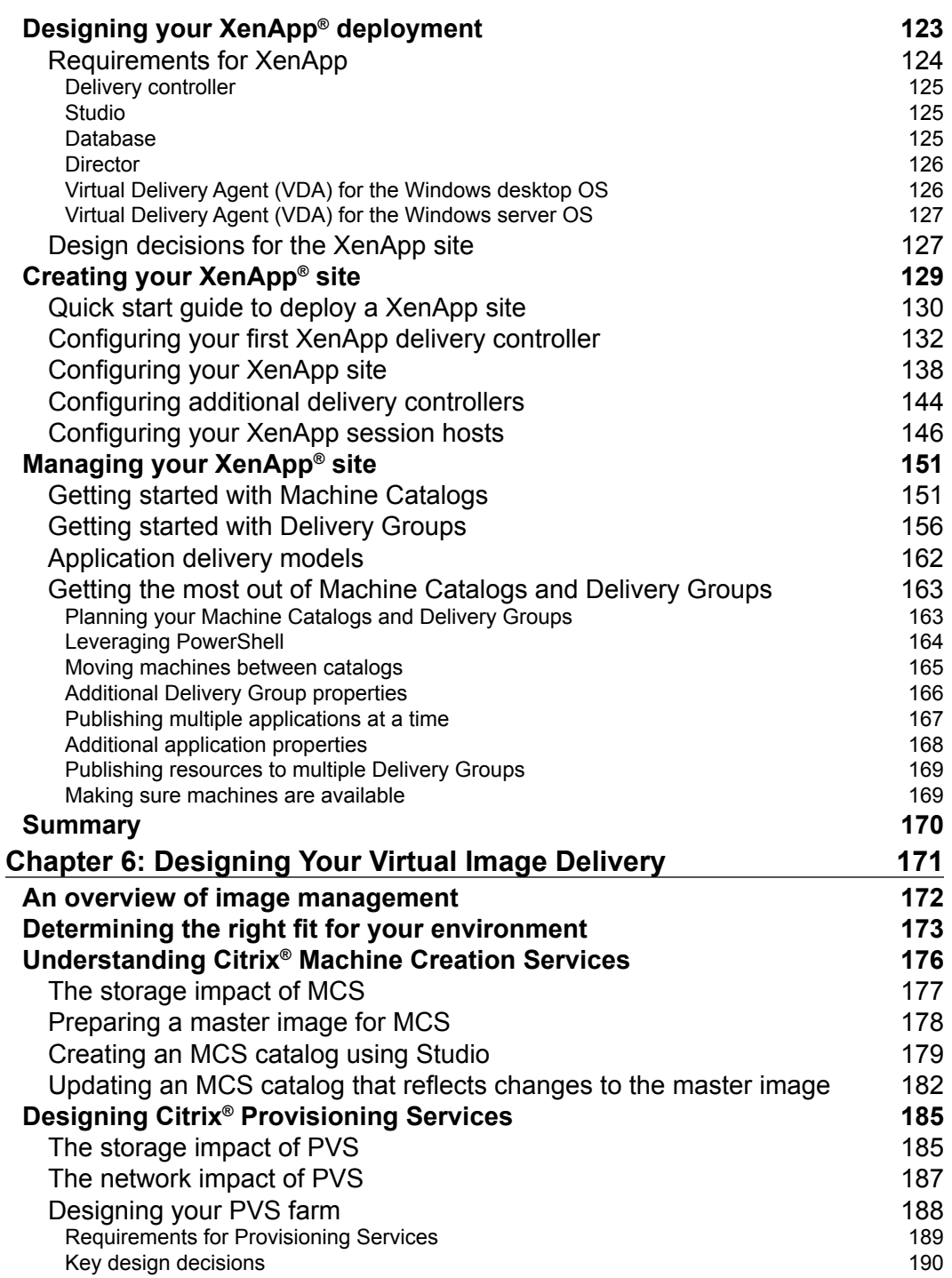

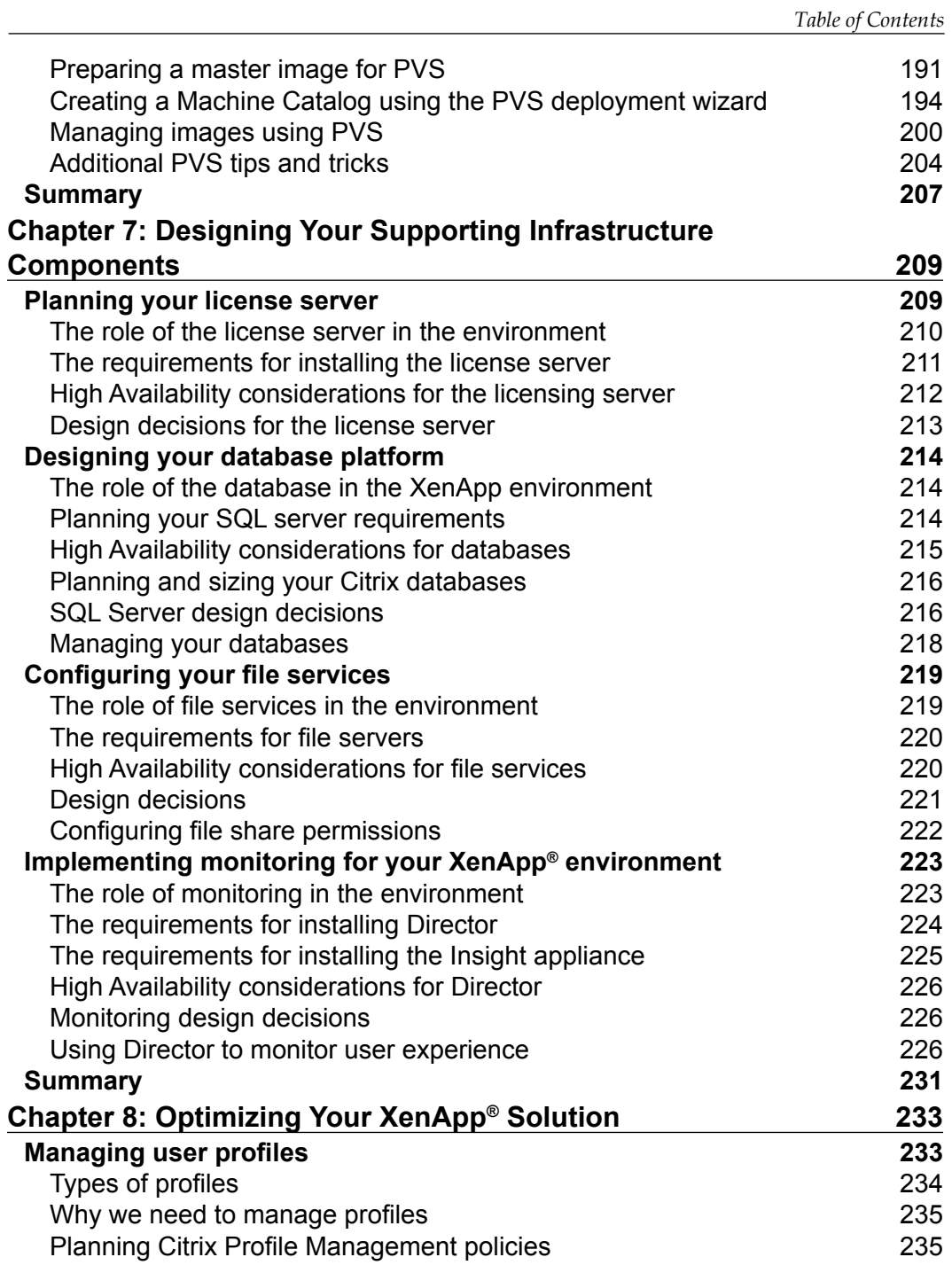

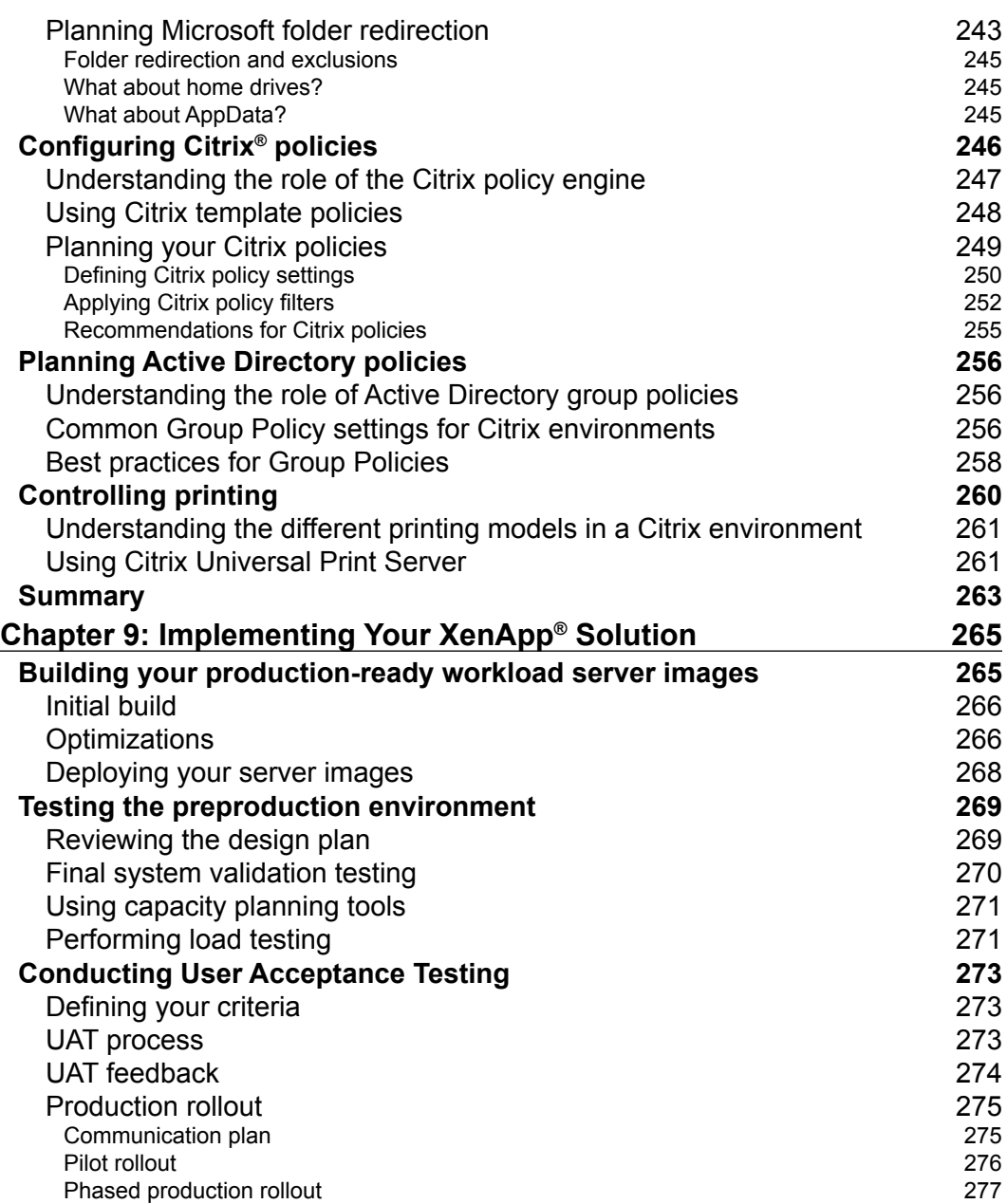

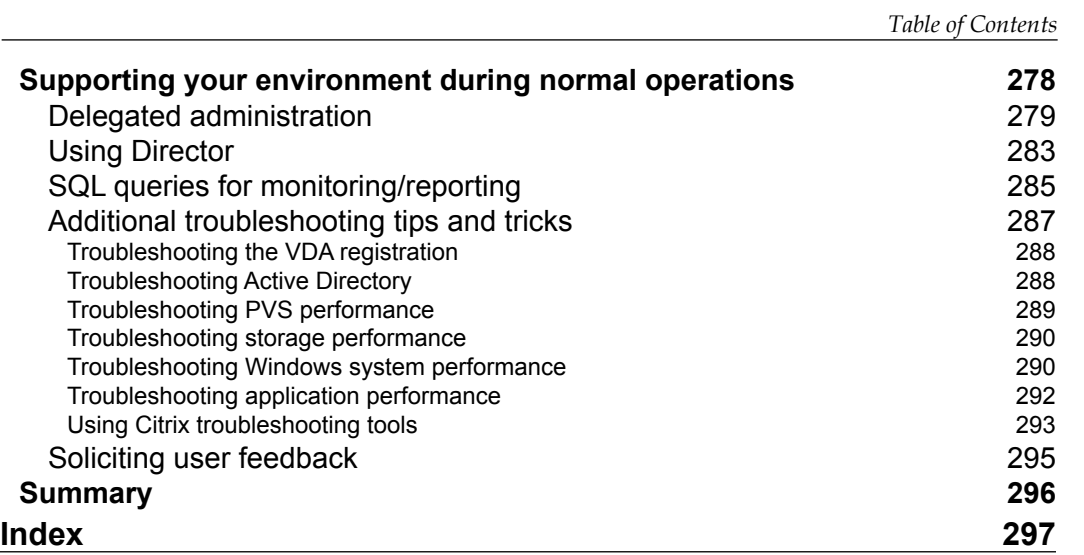

Designing Citrix XenApp 7.5 as the basis for a desktop virtualization solution requires extensive planning. There are numerous options and scenarios to consider. Taking the time to properly plan and then execute is key to any successful deployment.

This book covers how to use Citrix XenApp 7.5 for desktop virtualization solutions. XenApp can be classified as both application virtualization as well as desktop virtualization. When using XenApp, you can provide end user access to select applications or an entire virtual desktop. Providing a virtual desktop with XenApp is also known as using the Hosted Shared Desktop (HSD) model. This means that multiple users can share the same desktop with common resources as opposed to a dedicated desktop.

## **What this book covers**

*Chapter 1*, *Planning Desktop Virtualization*, provides an overview of desktop virtualization and the associated components. This includes an overview of the building blocks of VDI and determining the right fit for your environment.

*Chapter 2*, *Defining Your Desktop Virtualization Environment*, focuses on understanding the business requirements and driving factors of your virtual desktop strategy, including creating use cases by understanding your users and applications as well as planning your overall VDI strategy.

*Chapter 3*, *Designing Your Infrastructure*, explains how to design and scale the core infrastructure to host your XenAppsolution. This involves creating high-level reference architectures and planning the virtual, physical, networking, and storage infrastructures.

*Chapter 4*, *Designing Your Access Layer*, explains how to design the Access layer components, including NetScaler and StoreFront, delving into the design specifics and identifying any constraints.

*Chapter 5*, *Designing Your Application Delivery Layer*, explains how to design the Application Delivery layer components, including all of the XenApp site design elements such as controllers, session hosts, Delivery Groups, and application publishing models.

*Chapter 6*, *Designing Your Virtual Image Delivery*, focuses on workload imaging services and delivery. This includes an overview of Provisioning Services and Machine Creation Services as well as best practices and recommendations.

*Chapter 7*, *Designing Your Supporting Infrastructure Components*, focuses on the remaining supporting components for the XenApp solution, including licensing, database requirements, monitoring services, and print services.

*Chapter 8*, *Optimizing Your XenApp® Solution*, focuses on the auxiliary components that can be used to further optimize and customize the XenApp environment. This includes profile management, Citrix policies, Active Directory policies, and printing considerations.

*Chapter 9*, *Implementing Your XenApp® Solution*, covers the final steps to implement a XenApp solution. It focuses on building the desktop and applications for delivery, capacity planning, load testing, user acceptance testing, and production rollout planning.

#### **What you need for this book**

This is based on Citrix XenApp 7.5 Platinum Edition and all its associated components, including StoreFront 2.5, License Server 11.11, and Provisioning Services 7.1. We will also take a look at XenServer 6.0.2, Citrix NetScaler 10.1, Microsoft SQL Server 2012, and Microsoft File Services.

In order to recreate the steps in this manual, you will need a minimum of two Windows Server 2008 R2 or Windows Server 2012 systems, preferably more. You will also need the downloadable Citrix XenApp 7.5 media from <www.citrix.com>.

#### **Who this book is for**

This book is written for Citrix engineers, Citrix architects, virtualization consultants, and IT project managers. It is assumed that the reader has some prior experience with Citrix XenApp and related technologies or with desktop virtualization. However, prior experience is not required to understand the main concepts and flow of the material presented.

This book attempts to balance technical detail and business logic. Each topic is written using an easy-to-follow guide based on real-world experience and explains the reasoning behind the recommended design decisions.

#### **Introduction to the XenApp® 7.5 platform**

Before we delve too deep into desktop virtualization solutions, you need to first understand more about Citrix XenApp. Citrix XenApp was previously known as Citrix Presentation Server. Prior to that, it was also known as Citrix MetaFrame Server and Citrix WinFrame Server. You may hear some of these other terms or see them mentioned in other articles or legacy documentation. With the introduction of Citrix XenDesktop 7, XenApp and XenDesktop were merged into a common code base. The material presented in this book for XenApp 7.5 applies to XenDesktop 7.5 environments as well.

Citrix XenApp operates on top of Microsoft Remote Desktop Services, also known as Terminal Services or Remote Desktop Session Host. XenApp contains its own management suite (called Studio) as well as its own transportation protocol (ICA, short for Independent Computing Architecture). The combination of management and streamlined protocol has allowed Citrix to maintain status as the industry leader in application and desktop virtualization. Combining this with other products of Citrix allows enterprises to create secure and scalable virtualization solutions.

In its most simplistic form, Citrix virtualization is about enabling users to use their applications from any device anywhere. If a user is not able to use his/her applications effectively, then there is little point to virtualization. Even in a traditional desktop environment, Citrix can be leveraged to deliver applications to users in a secure and scalable fashion.

In most environments, XenApp can deliver the entire desktop and application set. In other environments, you may see a mix of XenApp and XenDesktop, as shown in the following figure:

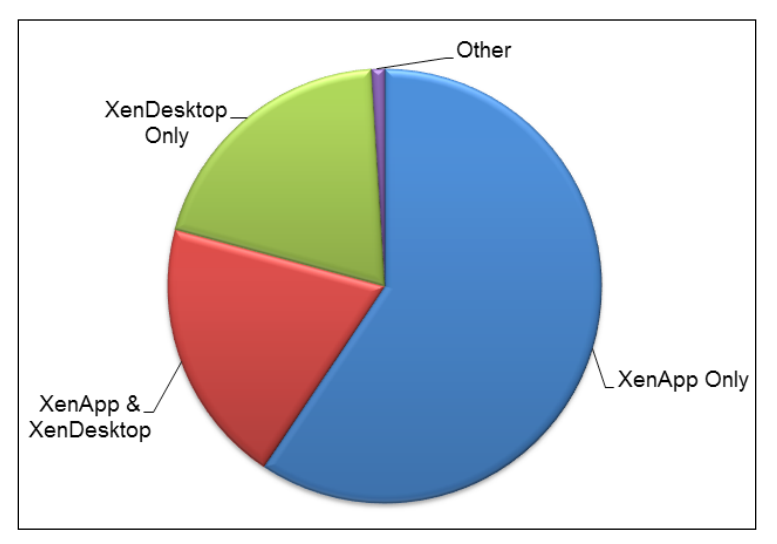

The distribution of XenApp and XenDesktop in VDI consulting engagements

#### **Benefits of using Citrix XenApp®**

The key objective in all of this is to allow users to remotely interact with applications. If a user is not able to use their application effectively, then there is no reason for businesses to invest in virtualization. Using remote applications with Citrix XenApp offers numerous benefits; they are outlined in the following table.

The following benefits illustrate why organizations, large and small, see the value of using Citrix XenApp for their virtualization solution. There may be additional benefits for your organization as well, such as:

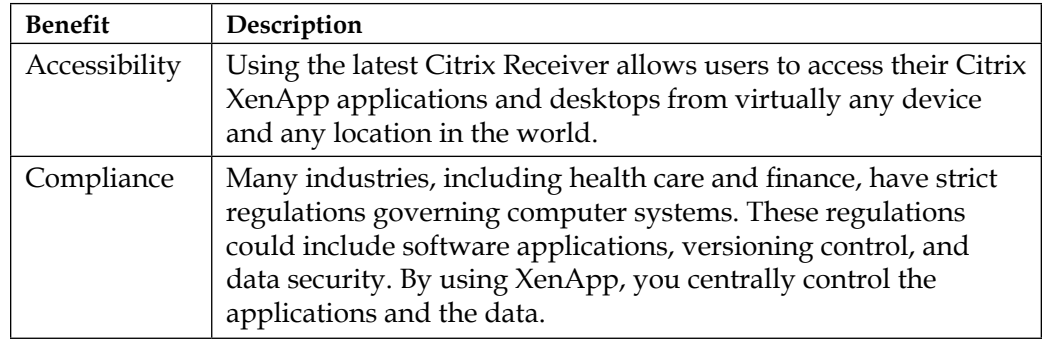

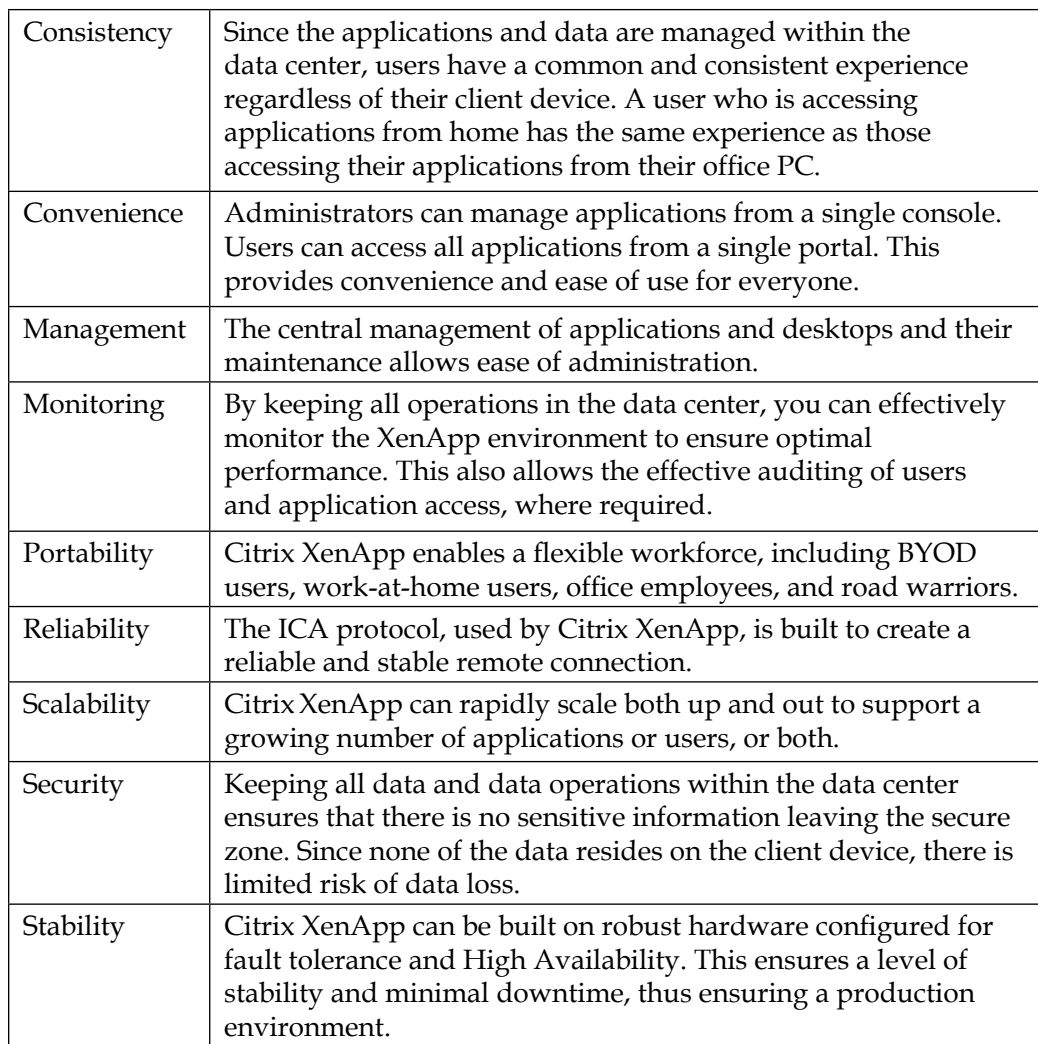

#### **Citrix XenApp® 7.5 feature comparison**

This book is written about XenApp 7.5 Platinum Edition. This feature set was chosen because it is the most current XenApp release at the time of writing, as well as the most feature rich one. The following table shows the feature comparison between the different XenApp licensing levels. Note that while Platinum Edition is the most expensive, it is also the most common in enterprise environments. Also, since XenApp 7.5 and XenDesktop 7.5 use the same code base, many of the features overlap.

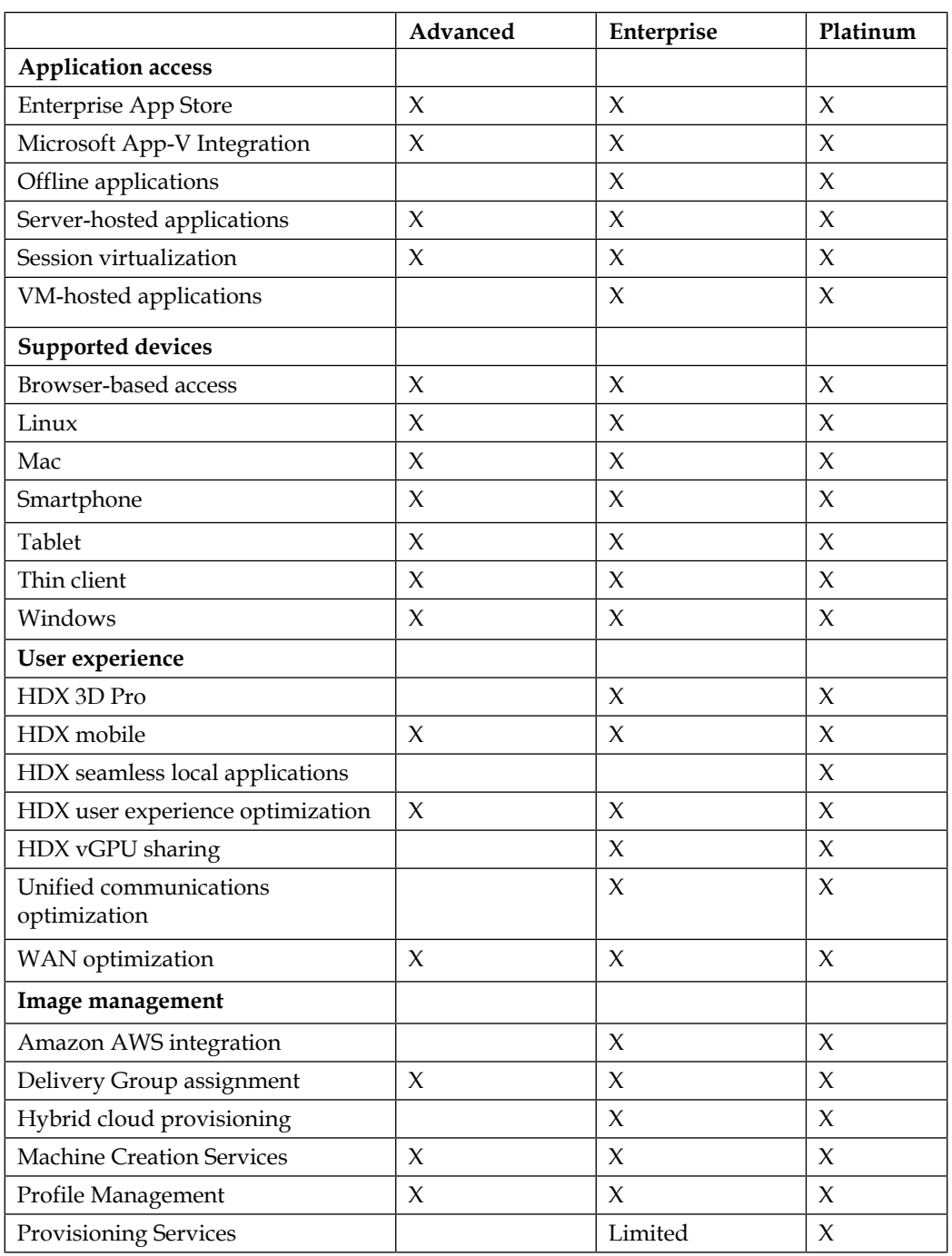

![](_page_23_Picture_191.jpeg)

![](_page_23_Picture_192.jpeg)

For a comparison of XenApp features across different product versions as well as licensing levels, visit [http://www.citrix.com/go/products/xendesktop/](http://www.citrix.com/go/products/xendesktop/feature-matrix.html) [feature-matrix.html](http://www.citrix.com/go/products/xendesktop/feature-matrix.html).

#### **Comparing Citrix XenApp® 7.5 with previous versions**

The following table compares terms and concepts previously used in earlier versions of XenApp with the equivalent or replacement terms and concepts in XenApp 7.5:

![](_page_24_Picture_153.jpeg)

#### **What's new in Citrix XenApp® 7.5**

The following features are new in XenApp 7.5 / XenDesktop 7.5:

- XenApp built on FlexCast management
- A single management console (Citrix Studio)
- A monitoring and troubleshooting console (Citrix Director) with integrated EdgeSight features
- Cloud deployments
- Full AppDNA support
- StoreFront 2.5
- Extended support for Web Interface 5.4
- Remote power control for physical PCs

The following features are added as part of XenDesktop 7.1:

- GPU integration
- vGPU sharing
- Windows Server 2012 R2 and Windows 8.1 support

The following features are added as part of XenDesktop 7:

- A machine catalog for server OS and desktop OS machines
- A machine catalog for applications
- Windows Server 2012 and Windows 8 support
- Desktop composition redirection
- Windows Media client-side content fetching
- Multicast support
- Real-time multimedia transcoding
- User Datagram Protocol (UDP) audio for server OS machines
- Webcam video compression
- HDX 3D Pro
- Server-rendered rich graphics and video
- Improved Flash Redirection
- Streamlined installer
- Profile management
- Configuration logging
- Desktop Director with EdgeSight features
- Delegated administration
- Personal vDisk
- Machine Creation Services (MCS) support for Microsoft Key Management System (KMS) activation
- Multitouch support
- Remote PC access
- Universal Print Server

*Preface*

## **Conventions**

In this book, you will find a number of styles of text that distinguish between different kinds of information. Here are some examples of these styles and an explanation of their meaning.

Code words in text, database table names, folder names, filenames, file extensions, pathnames, dummy URLs, user input, and Twitter handles are shown as follows: "This was accomplished by placing the application in a folder called VDIOnly and hiding this folder."

A block of code is set as follows:

```
select UserID, StartDate, MachineID from [MonitorData].[Session]
where userID = 2
order by StartDate DESC
```
Any command-line input or output is written as follows:

```
# cp /usr/src/asterisk-addons/configs/cdr_mysql.conf.sample
     /etc/asterisk/cdr_mysql.conf
```
**New terms** and **important words** are shown in bold. Words that you see on the screen, in menus or dialog boxes for example, appear in the text like this: "Click on **Retrieve Attributes to verify**."

![](_page_26_Picture_9.jpeg)

### **Reader feedback**

Feedback from our readers is always welcome. Let us know what you think about this book—what you liked or may have disliked. Reader feedback is important for us to develop titles that you really get the most out of.

To send us general feedback, simply send an e-mail to feedback@packtpub.com, and mention the book title via the subject of your message.

If there is a topic that you have expertise in and you are interested in either writing or contributing to a book, see our author guide on <www.packtpub.com/authors>.

#### **Customer support**

Now that you are the proud owner of a Packt book, we have a number of things to help you to get the most from your purchase.

#### **Downloading the color images of this book**

We also provide you a PDF file that has color images of the screenshots/diagrams used in this book. The color images will help you better understand the changes in the output. You can download this file from: [https://www.packtpub.com/sites/](https://www.packtpub.com/sites/default/files/downloads/9687EN_ColoredImages.pdf) [default/files/downloads/9687EN\\_ColoredImages.pdf](https://www.packtpub.com/sites/default/files/downloads/9687EN_ColoredImages.pdf).

#### **Errata**

Although we have taken every care to ensure the accuracy of our content, mistakes do happen. If you find a mistake in one of our books—maybe a mistake in the text or the code—we would be grateful if you would report this to us. By doing so, you can save other readers from frustration and help us improve subsequent versions of this book. If you find any errata, please report them by visiting [http://www.packtpub.](http://www.packtpub.com/submit-errata) [com/submit-errata](http://www.packtpub.com/submit-errata), selecting your book, clicking on the **erratasubmissionform** link, and entering the details of your errata. Once your errata are verified, your submission will be accepted and the errata will be uploaded on our website, or added to any list of existing errata, under the Errata section of that title. Any existing errata can be viewed by selecting your title from <http://www.packtpub.com/support>.

#### **Piracy**

Piracy of copyright material on the Internet is an ongoing problem across all media. At Packt, we take the protection of our copyright and licenses very seriously. If you come across any illegal copies of our works, in any form, on the Internet, please provide us with the location address or website name immediately so that we can pursue a remedy.

Please contact us at copyright@packtpub.com with a link to the suspected pirated material.

We appreciate your help in protecting our authors, and our ability to bring you valuable content.

#### **Questions**

You can contact us at questions@packtpub.com if you are having a problem with any aspect of the book, and we will do our best to address it.

# 1 Planning Desktop Virtualization

Planning for desktop virtualization requires understanding the building blocks of Virtual Desktop Infrastructure, commonly referred to as VDI. This entails not only understanding the technical components of VDI, but also the business drivers and how VDI fits into your overall environment. Mapping your business objectives with the proper technology should be the ultimate goal of any VDI project.

In this chapter, you will learn about the following:

- The building blocks of VDI
- VDI layers
- How to determine the right fit for your environment
- The road map to success
- Managing your project

#### **The building blocks of VDI**

The first step in understanding **Virtual Desktop Infrastructure** (**VDI**) is to identify what VDI means to your environment. VDI is an all-encompassing term for most virtual infrastructure projects. For this book, we will use the definitions cited in the following sections for clarity.

*Planning Desktop Virtualization*

#### **Hosted Virtual Desktop (HVD)**

Hosted Virtual Desktop is a machine running a single-user operating system such as Windows 7 or Windows 8, sometimes called a **desktop OS**, which is hosted on a virtual platform within the data center. Users remotely access a desktop that may or may not be dedicated but runs with isolated resources. This is typically a Citrix XenDesktop virtual desktop, as shown in the following figure:

![](_page_30_Figure_3.jpeg)

Hosted Virtual Desktop model; each user has dedicated resources

#### **Hosted Shared Desktop (HSD)**

Hosted Shared Desktop is a machine running a multiuser operating system such as Windows 2008 Server or Windows 2012 Server, sometimes called a **server OS**, possibly hosted on a virtual platform within the data center. Users remotely access a desktop that may be using shared resources among multiple users. This will historically be a Citrix XenApp published desktop, as demonstrated in the following figure:

![](_page_31_Figure_3.jpeg)

Hosted Shared Desktop model; each user shares the desktop server resources

#### **Session-based Computing (SBC)**

With Session-based Computing, users remotely access applications or other resources on a server running in the data center. These are typically client/server applications. This server may or may not be virtualized. This is a multiuser environment, but the users do not access the underlying operating system directly. This will typically be a Citrix XenApp hosted application, as shown in the following figure:

![](_page_32_Figure_3.jpeg)

Session-based Computing model; each user accesses applications remotely, but shares resources

#### **Application virtualization**

In application virtualization, applications are centrally managed and distributed, but they are locally executed. This may be in conjunction with, or separate from, the other options mentioned previously. Application virtualization typically involves application isolation, allowing the applications to operate independently of any other software. This will be an example of Citrix XenApp offline applications as well as Citrix profiled applications, Microsoft App-V application packages, and VMware ThinApp solutions. Have a look at the following figure: